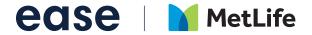

# **Ease & MetLife Overview**

Ease is the #1 rated benefits administration and HR software for businesses with 2-250 employees, powered by insurance brokers.<sup>1</sup>

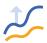

## Grow

Win new business and expand your clients with technology.

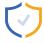

### **Protect**

Deepen your client relationship with a modernized benefits experience.

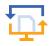

### **Digitize**

One location for all your agency and client information.

## **Ease Supports More Than**

Julian Hunt

2 million

employees

70,000

groups

1,500

agencies

Finally, a technology solution for all your clients. Visit www.ease.com to find out more.

1 https://www.g2.com/categories/benefits-administration?segment=small-business **Red City School District** Enrollment Location Hire date Clara Ortega Enrolling Eleonoreside Full time 18 Dec 2017 23 Apr 2017 Evelyn Hoffman Not started Full time Andrew Morales Enrolled South Oceane 03 Dec 2017 Hattie Chapman Enrolling New Vivianne Full time 16 Jan 2017 Mason Sanders Not started Vancemouth Full time 01 Sep 2017 Celia Simon Enrolled Olinshire Part time 07 Aug 2017 Celia Dunn Enrolling Camrynport Full time 26 Sep 2017

Not started

Port Jazmin

Full time

13 Mar 2017

# ease | MetLife

# Why Ease & MetLife?

Ease and MetLife are partnering to make it easier to offer and manage dental, vision, life, disability, and worksite plans.

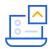

#### **Direct Submission**

Submit and send required enrollment data to MetLife via Ease. Information is always kept up-to-date because adds, changes, and terminations are automatically sent to MetLife on a weekly basis.

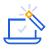

### **A Seamless Setup Experience**

Ease will manage the entire setup of this connection for you and your groups.

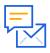

#### **Submission Feedback**

You will receive email alerts directly from Ease to notify you when submissions are approved or denied by MetLife. You can find any errors you need to correct inside of Ease.

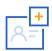

### **Add New Lines Of Coverage**

Increase your commission by easily adding new lines of coverage. This connection supports MetLife's dental, vision, life, voluntary life, long-term disability, short-term disability, and worksite products.

This connection supports new and existing business. Groups wishing to use the connection must have an established account structure before setup.

#### **How To Activate**

If you are a current Ease customer, please contact your Customer Success Manager or request more information by creating a ticket in the Ease support community. If you are not a current Ease customer, please contact requestinfo@ease.com to set up a demo.